**Presentation**

# **"JBoss JEE5 with EJB3.0 on NonStop" JAVA SIG, San Jose**

Jürgen Depping **CommitWork GmbH**

**FRIDAY** 

### Agenda

- Motivation
- JBoss JEE 5
- Proof of concept: Porting OmnivoBase to JBoss JEE5 for NonStop ( with remarks for NonStop )
- Conclusion

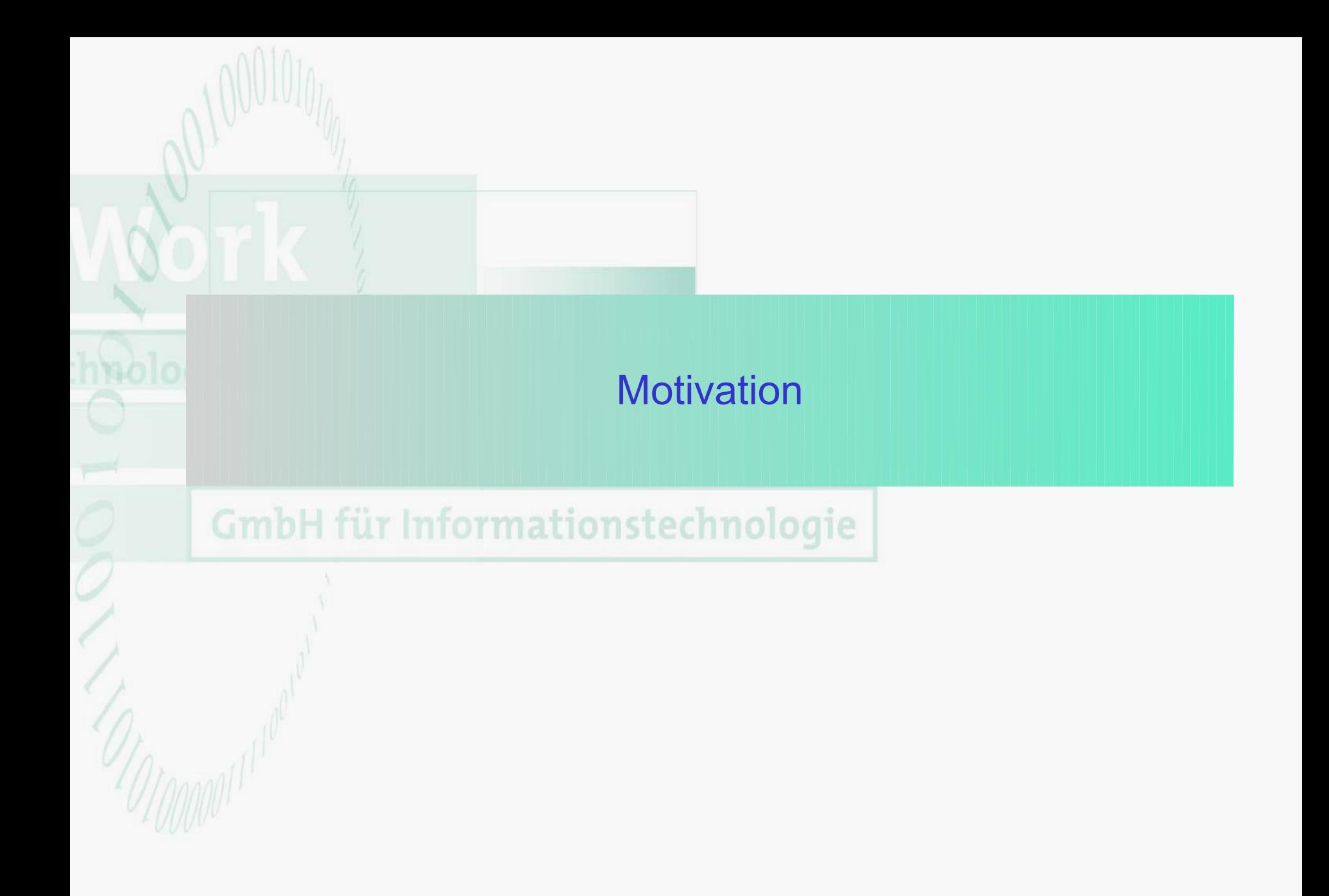

• In the last year the use of JEE Application Server is rated up from 35% (J2EE 1.4) to 49% (JEE 5). So, there is a new market for JEE Application Server (JEE 5). The reason is the new JEE Specification.

Not every customer will rely on servlet container like Tomcat.

- The use of servlet container like Tomcat is slightly higher than JEE Application Server.
- On HP NonStop we can use WebLogic 9.2 (J2EE 1.4) or the Open Source Application Server JBoss (JEE 5).

The currently, available version of WebLogic 9.2 for HP-NonStop is out of interest.

### Why has the JEE 5 specification such a success?

- Development is much more easier than before.
	- Less XML Configuration as before (Deployment Descriptor optional).
	- Easier Development POJO, POJI by using Annotations.
- Java EE5 is now surprisingly portable. No use of vendor specific deployment descriptor.
- Java Persistent API is much more better than Entity Beans of J2EE 1.4.

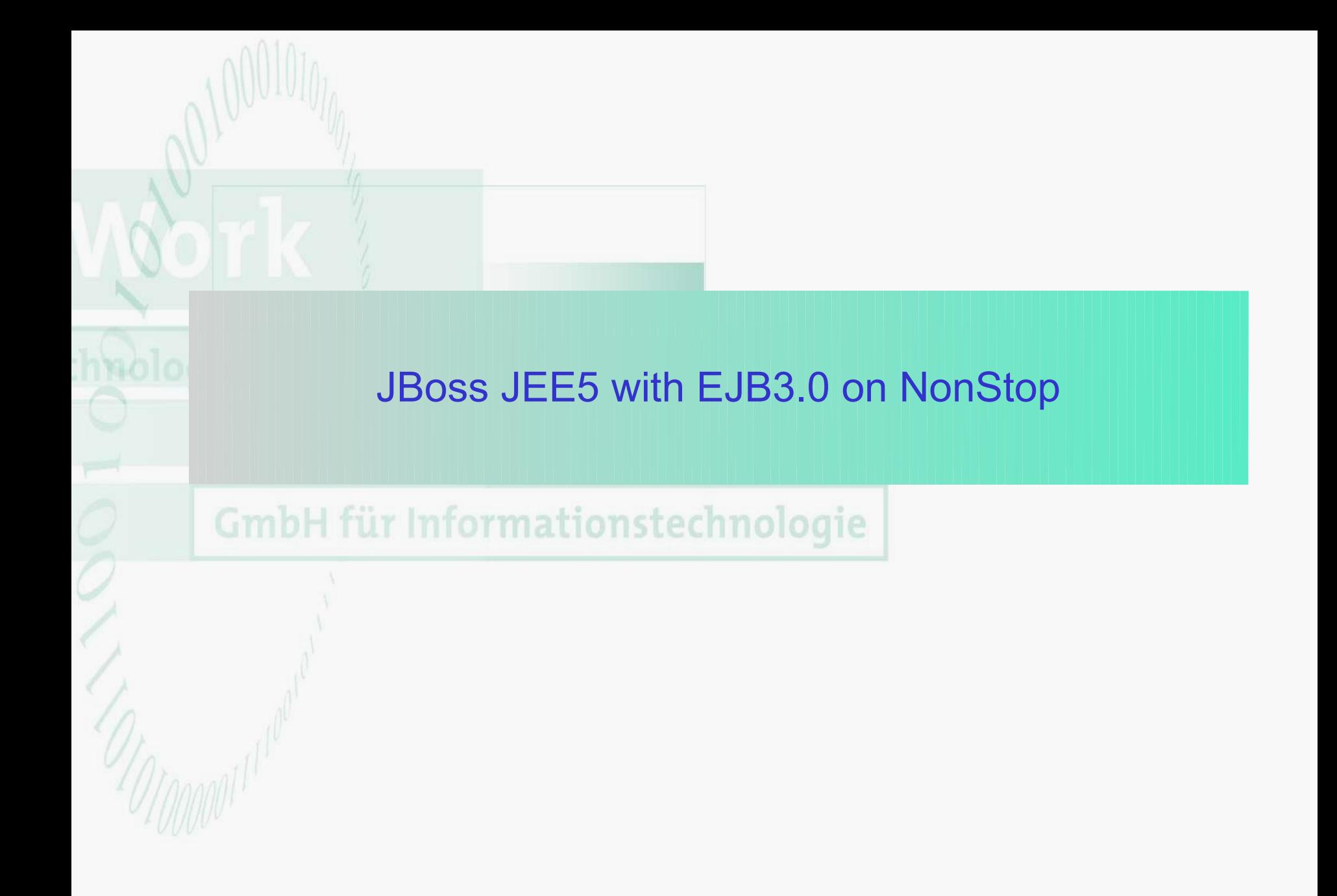

### JBoss Releases by Red Hat

- JBoss Release 5.1 (Open Source) – JDK 1.5 and JDK 1.6
	-
- JBoss Release 5.0 with 24x7 support by JBoss
	- JDK 1.6.X
- Current Development Release 6.0M4
	- $-$  JDK 1.6.X

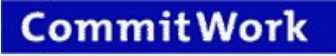

### JBoss Application Server – additional products available

- JBoss Seam Web 2.0
- JBoss Enterprise Service Bus (ESB)
- Java Business Integration (JBI)
- JBoss jBPM Business process management ...and much more...
- And many more tools and products to use with Jboss. Have a look at <http://www.jboss.org/projects>

### New Features of JEE5

- 
- 
- 
- 
- 
- 

StAX: Streaming API for XML

- Java Persistence: EJB 3.0 (JBoss by using Hibernate)
- WS Metadata: Annotations for Webservice Development
- JAX-WS: Simplifies the Webservice Development
- JSTL: JavaServer Standard Tag Library
- JSF: Java Server Faces

### What comes next?

- What will be new in JEE6
	- CDI & DI: Context and Dependency Injection
	- JASPIC: Java Authentication Service Provider Interface for Container
	- JAX-RS: RESTful Webservice
- Available Application Server JEE6:
	- JBoss: Currently Development Version 6.0M4 (BETA)
	- Glassfish Version 3.01

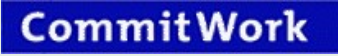

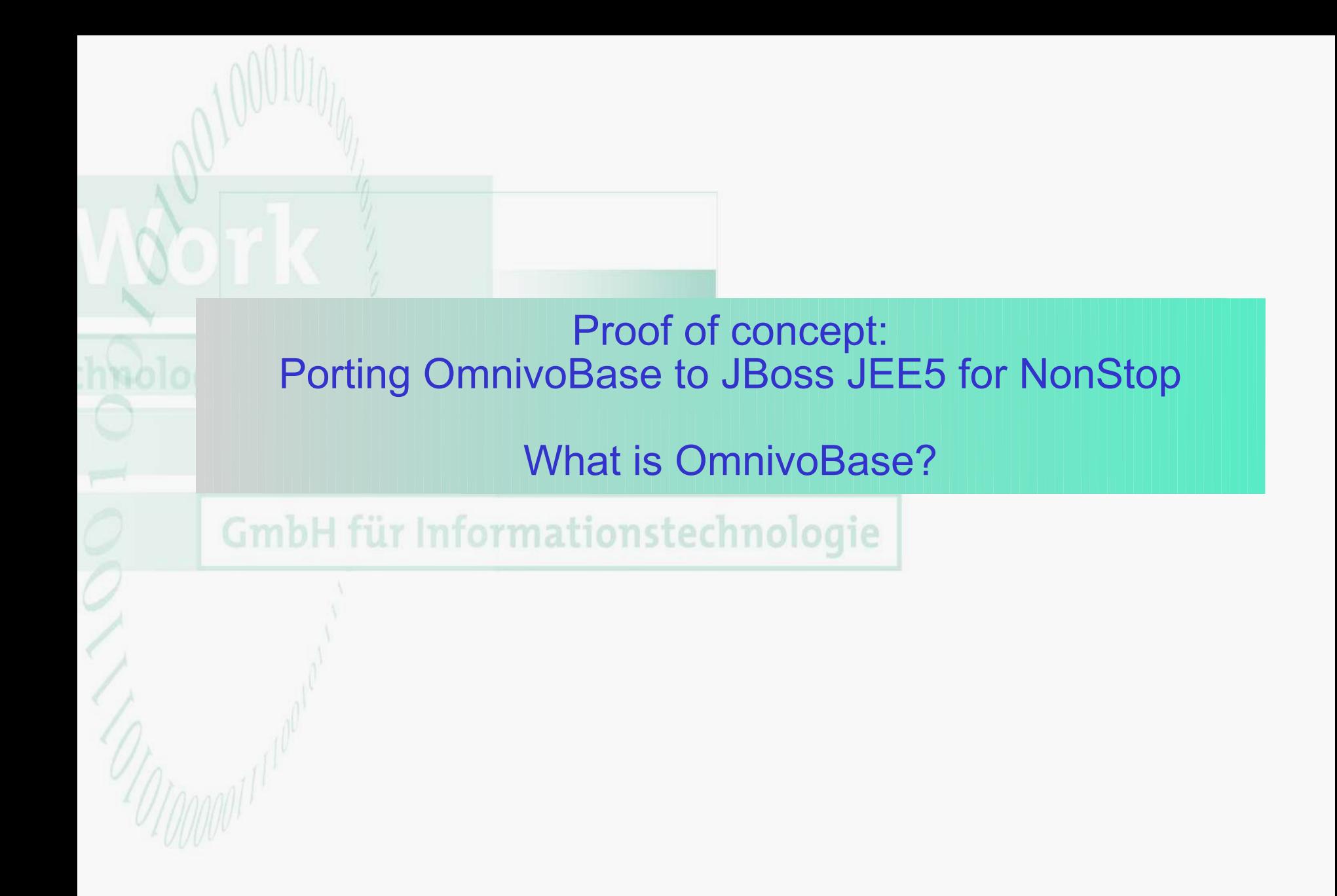

### What is OmivoBase? An Application Environment – Desktop view

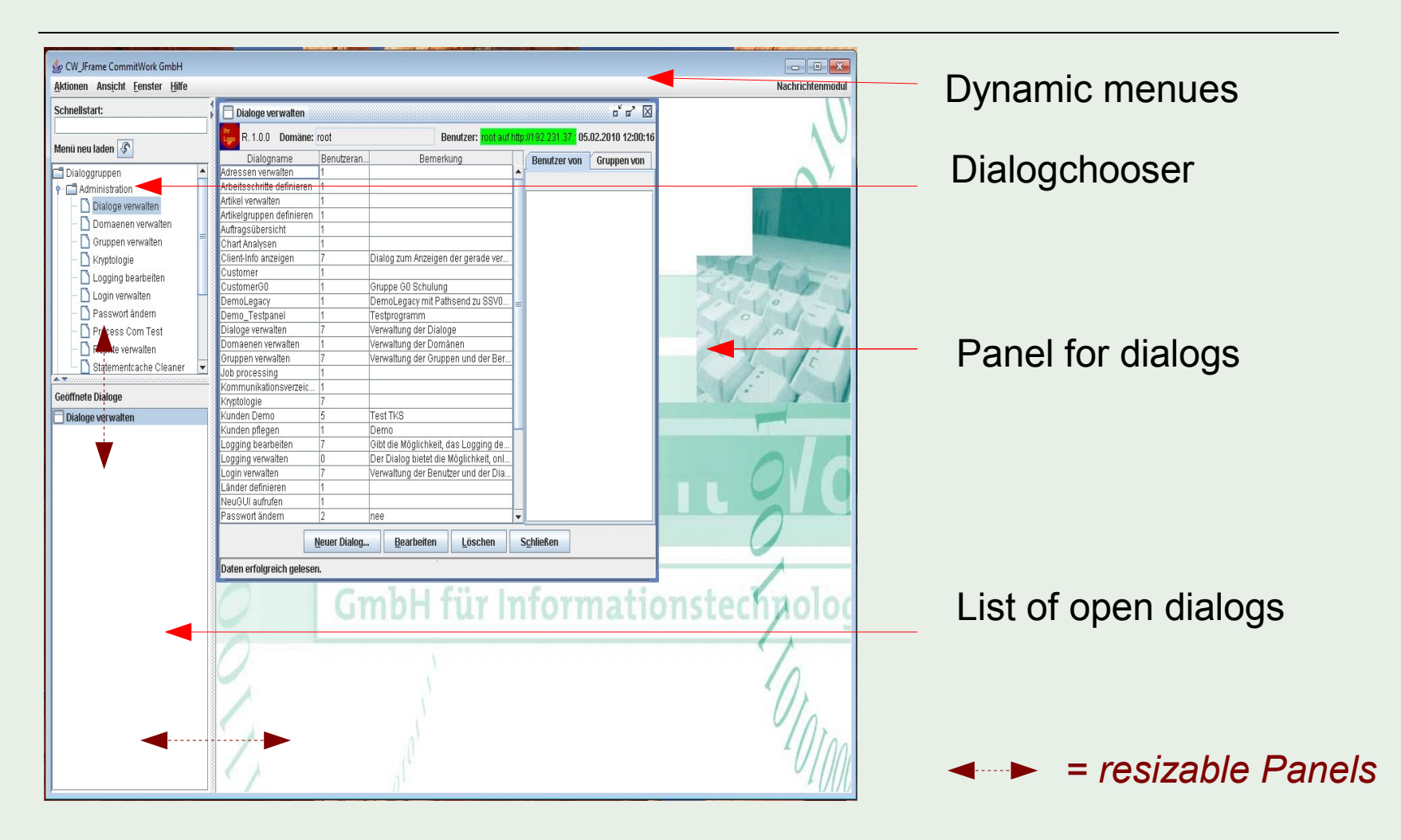

You can select the desktop or single window view

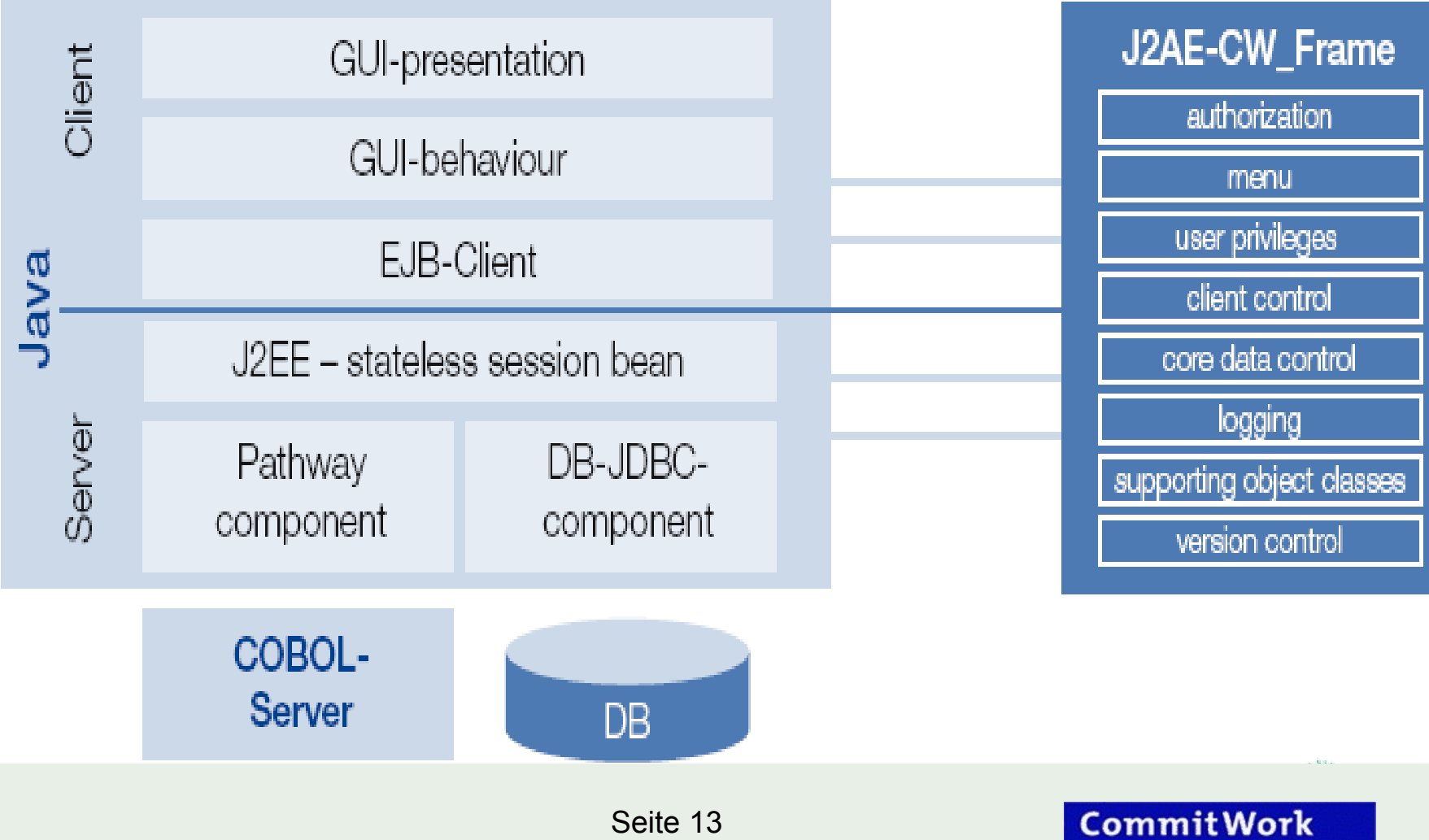

### Major benefits of OmnivoBase

- OmnivoBase offers many moduls, so that a customer can start quickly with their own projects.
- A quick change of the Middelware (Container) is every time possible.
- OminvoBase can be used on HP-NonStop Server with:
	- Oracle WebLogic 9.2
	- JBoss AS 5
	- NSJSP
	- Open Source Tomcat
- OmnivoBase is a major part of the "HP NonStop Process Control" *(next slide with best regards from HP)*

If you are interested, please contact us or have a look at our website http://www.commitwork.com If you are interested, please contact us or have a look at our website http://www.commitwork.com

## NonStop Process Control A products based framework solution

- CSL XI Adapter from comForte
	- − SAP NetWeaver Integration
- OmnivoBase from CommitWork
	- − Java Application Environment
- Standard Business Rules Engine
	- − Flexible Business Logic
- CS-FACTONET from CS Software
	- − DCS/PLC & SCADA Integration
- HP NonStop Servers
	- − Hardware, Middleware & Data Base Services

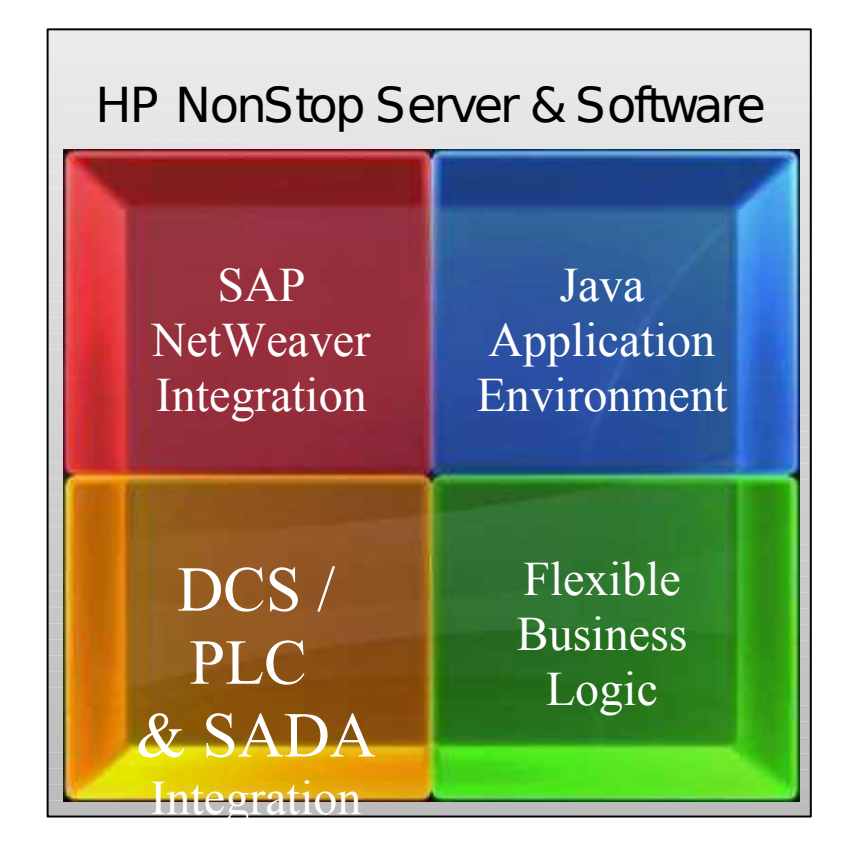

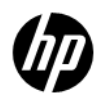

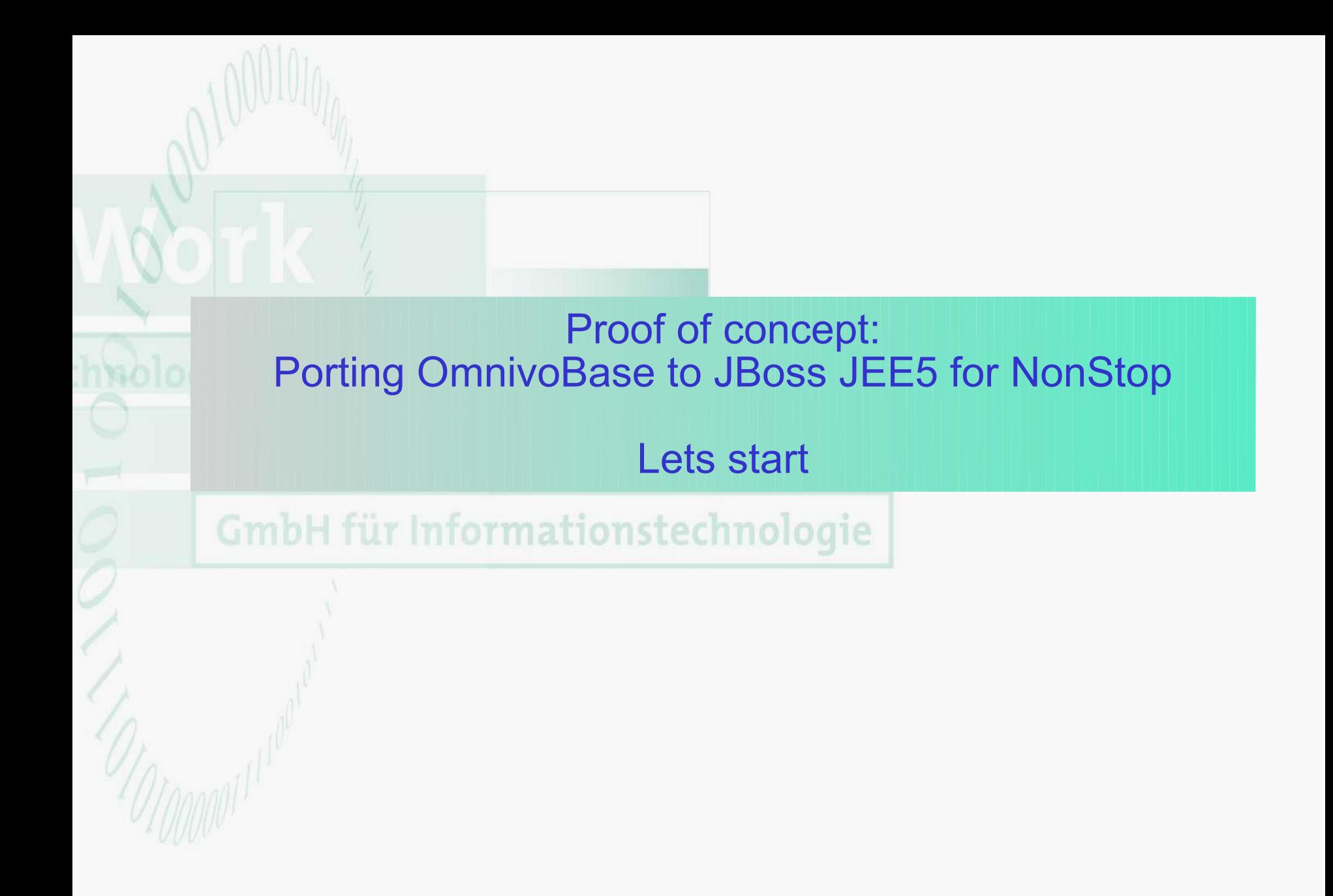

### Lets start porting: Don't forget to configure your environment (1)

- export **TCPIP\_RESOLVER\_ORDER**=HOSTFILE-DNS
- add define **=TCPIP^PROCESS^NAME** class=map File=\\$ZSAM3
- add\_define =**PTCPIP^FILTER^KEY** class=map file=sys05key
- add\_define =**TCPIP^HOST^FILE** class=map file=\ \$system.ztcpip.ipnodes
- add\_define =**TCPIP^NODE^FILE** class=map file=\ \$system.ztcpip.ipnodes
- add\_define =**TCPIP^RESOLVER^NAME** class=map file=\ \$system.ztcpip.resconf

### Configure your environment (2)

- export **JAVA\_HOME**=/usr/tandem/sys05/java
- export **JREHOME**=\$JAVA\_HOME/jre
- export **PATH**=\$PATH:\$JAVA\_HOME/bin
- export **RLD LIB PATH=** /usr/tandem/xabroker/lib:/usr/tandem/sys05/jdbcMx/current/lib
- export **CLASSPATH** =/usr/tandem/sys05/jdbcMx/current/lib/jdbcMx.jar
- export **JDBCMX\_DIR** =/usr/tandem/sys05/jdbcMx
- export **\_RLD\_LIB\_PATH** = \$ RLD LIB PATH:\$JREHOME/lib/oss/server: \$JREHOME/lib/oss:/usr/lib:/usr/tandem/sys05/javaexth10/lib: \$JREHOME/lib/oss/adonis:/usr/lib

### Challenge of porting OmnivoBase to JBoss JEE5

- Writing JBoss Projects with changed, new maven pom.xml files.
- Changing the BusinessObjectLocator of the Client.
- Exchanging the XDoclet Meta-Comments with EJB3 Annotations of the Stateless Session Enterprise Beans.

@Stateless(mappedName = JNDI\_DOMAIN\_NEW\_GUI) @TransactionManagement(TransactionManagementType.*BEAN*) **public class** DomainNewGUIBean **implements** DomainNewGUI {...}

and in case of transaction, you have to add:

@Resource UserTransaction tx;

> we need only two days to implement the new OmnivoBase Version for JBoss AS 5 (JEE5)! We need only two days to implement the new OmnivoBase Version for JBoss AS 5 (JEE5)!

### Challenge of porting OmnivoBase to JBoss JEE5 - SQL/MX

• OmnivoBase needs SLQ/MX. Which driver to use?

We have tested all possible configurations

- JDBC Type 2 Driver or
- JDBC Type 4 Driver as XA or Non-XA
- OmnivoBase need JMS Messaging!
	- Configure JMS Topics (nothing special)

### **Conclusion**

- The porting proof of concept was successfull. OmnivoBase is now available for JBoss JEE 5 on HP-NonStop Server.
- With JBoss JEE5, there is a state of the art JEE Application Server for HP-NonStop Server available.

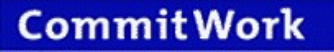

### Our NED Wishlist

With JBoss we can also offer "HP NonStop Process Control" for Application Server Environment!

Take the additional business opportunity to satisfy customers, which wants to use an application server.

- NED please contact JBoss (Red Hat), so that they add
	- HP-NonStop and
	- SQL/MX

to the supported platforms.

• If our platform is supported, JBoss offers a 24x7 support to our NonStop customers.

### Java on HP NonStop

Lets start!

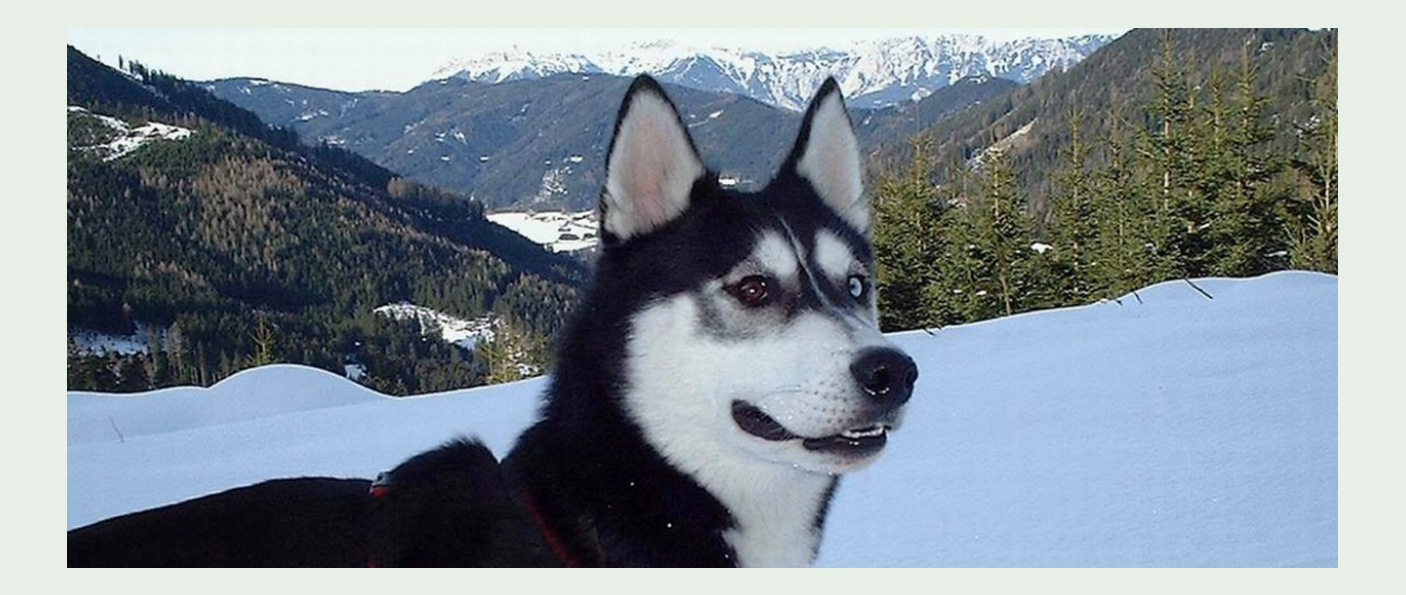